МИНИСТЕРСТВО ОБРАЗОВАНИЯ АРХАНГЕЛЬСКОЙ ОБЛАСТИ Государственное автономное профессиональное образовательное учреждение Архангельской области

«Архангельский политехнический техникум» (ГАПОУ АО «Архангельский политехнический техникум»)

УТВЕРЖДАЮ **IMPERTOD FATIOV AO «AIIT»** Д.П.Ермолин  $CHL2 2021 \Gamma$ .

РАБОЧАЯ ПРОГРАММА ПРОФЕССИОНАЛЬНОГО МОДУЛЯ ПМ 01. ОРГАНИЗАЦИЯ И ВЫПОЛНЕНИЕ РАБОТ ПО ЭКСПЛУАТАЦИИ И РЕМОНТУ ЭЛЕКТРОУСТАНОВОК

Архангельск 2021

Рабочая программа профессионального модуля ПМ.01 Организация и выполнение работ по эксплуатации и ремонту электроустановок разработана на основе Федерального государственного образовательного стандарта среднего профессионального образования по специальности 08.02.09 Монтаж, наладка и эксплуатация электрооборудования промышленных и гражданских зданий, утвержденного Приказом Министерства образования и науки РФ от 23 января 2018 г. № 44.

Организация-разработчик: государственное автономное профессиональное образовательное учреждение Архангельской области «Архангельский политехнический техникум».

## Разработчик:

Никитёнак О.А — мастер производственного обучения ГАПОУ АО «Архангельский политехнический техникум».

Рассмотрена и рекомендована предметно-цикловой комиссией преподавателей и мастеров производственного обучения Протокол №  $10$   $1.06$   $1.2021$ 

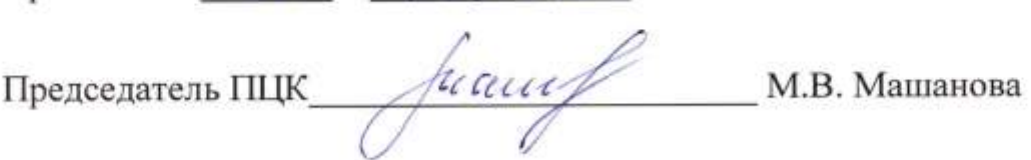

# СОДЕРЖАНИЕ

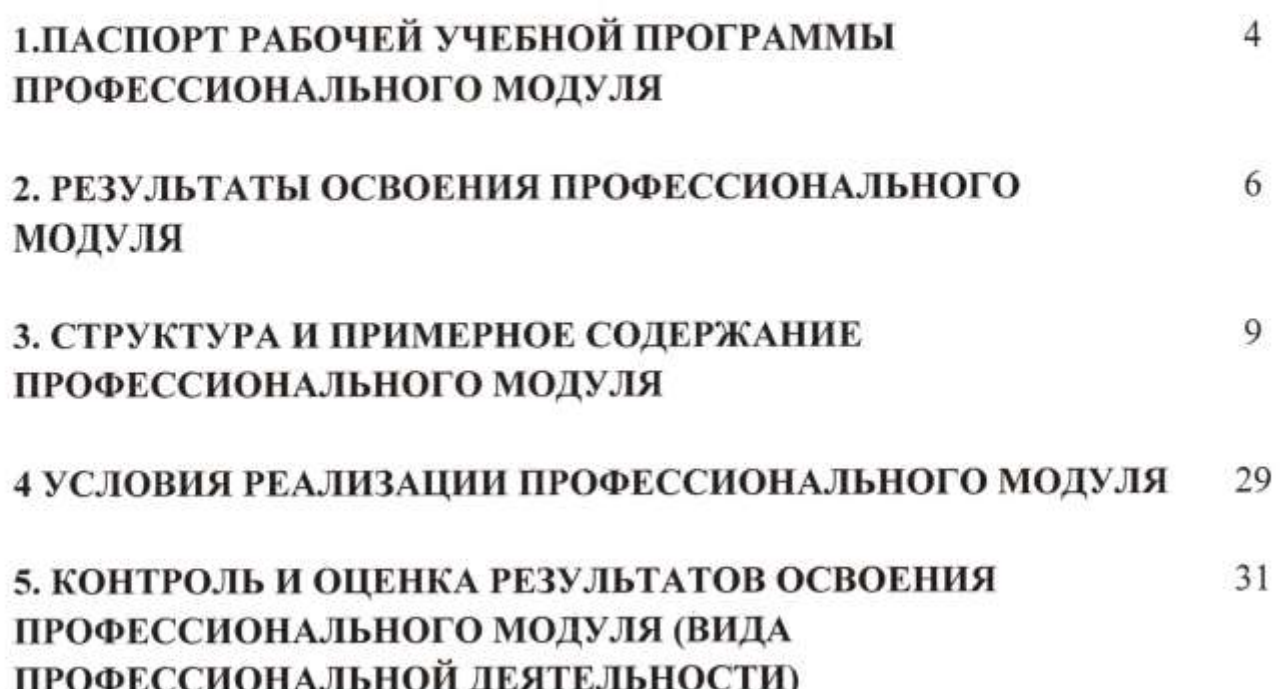

 $\approx 10^{-1}$ 

## 1. ПАСПОРТ РАБОЧЕЙ УЧЕБНОЙ ПРОГРАММЫ ПРОФЕССИОНАЛЬНОГО МОДУЛЯ Монтаж, наладка и эксплуатация электрооборудования промышленных и гражданских зданий

## 1.1. Область применения программы

Рабочая программа профессионального модуля является частью основной профессиональной образовательной программы среднего профессионального образования - программы подготовки специалистов среднего звена по специальности 08.02.09 Монтаж, наладка и эксплуатация электрооборудования промышленных и гражданских зданий в части освоения основного вида деятельности (ВД): Организация и выполнение работ по эксплуатации и ремонту электроустановок и соответствующих профессиональных компетенций (ПК):

 $\frac{1}{\Gamma}$ . Организовывать и осуществлять эксплуатацию электроустановок промышленных и гражданских зданий;  $1.1.$ 

ПК 1.2. Организовывать и производить работы по выявлению неисправностей электроустановок промышленных и гражданских зданий;

ПК 1.3. Организовывать <sup>И</sup> производить ремонт электроустановок промышленных и гражданских зданий.<br>Рабочая программа частично может быть реализована с применением

электронного обучения и дистанционных образователях технологий.  $\mathbf{P}$ тектронного обучения и дистанционных образователях технологий.  $\mathbf{P}$ 

# 1.2. Цели и задачи профессионального модуля — требования к

С целью овладения указанным основным видом деятельности и соответствующими профессиональными компетенциями обучающийся в ходе освоения профессионального модуля должен:

### иметь практический опыт:

- организации и выполнения работ по эксплуатации и ремонту электроустановок;  $\mathbf{v}_1$  ,  $\mathbf{v}_2$  ,  $\mathbf{v}_3$  ,  $\mathbf{v}_4$  ,  $\mathbf{v}_5$  ,  $\mathbf{v}_6$  ,  $\mathbf{v}_7$  ,  $\mathbf{v}_8$  ,  $\mathbf{v}_9$  ,  $\mathbf{v}_9$  ,  $\mathbf{v}_9$  ,  $\mathbf{v}_9$  ,  $\mathbf{v}_9$  ,  $\mathbf{v}_9$  ,  $\mathbf{v}_9$  ,  $\mathbf{v}_9$  ,  $\mathbf{v}_9$  ,  $\mathbf{v}_9$  ,  $\mathbf{$ 

- оформлять документацию для организации работ и по результатам испытаний в действующих электроустановках с учетом требований техники безопасности;

- осуществлять коммутацию в электроустановках по принципиальным схемам;

- читать и выполнять рабочие чертежи электроустановок;

- производить электрические измерения на различных этапах - производить электри эксплуатации электроустановок;<br>работу бригады по эксплуатации электроустановок; -

- контролировать режимы работы электроустановок;

- выявлять и устранять неисправности электроустановок;

- планировать мероприятия по выявлению <sup>И</sup> устранению неисправностей с соблюдением требований техники безопасности;

планировать и проводить профилактические осмотры электрооборудования;

- планировать ремонтные работы;

- выполнять ремонт электроустановок <sup>с</sup> соблюдением требований техники безопасности;

- контролировать качество проведения ремонтных работ.<br>знать:

- основные законы электротехники;

- классификацию кабельных изделий и область их применения;

- устройство, принцип действия и основные технические

характеристики электроустановок; характеристики электроустановок;

- правила технической эксплуатации осветительных установок, электродвигателей, электрических сетей;

- условия приемки электроустановок в эксплуатацию;

- перечень основной документации для организации работ;

- требования техники безопасности при эксплуатации электроустановок;

- устройство, принцип действия и схемы включения измерительных приборов;

- типичные неисправности электроустановок и способы их устранения;

- технологическую последовательность производства ремонтных работ;
- назначение и периодичность ремонтных работ;

- методы организации ремонтных работ.

## 1.3. Количество часов на освоение программы профессионального модуля:

Всего — 894 часов, в том числе:

максимальной учебной нагрузки обучающегося — 680 часа, включая:

обязательной аудиторной учебной нагрузки обучающегося — 268 часов;

самостоятельной работы обучающегося — 184 часов;

учебной практики — 144 часов;

производственной практики — 108 часов.

## 2. РЕЗУЛЬТАТЫ ОСВОЕНИЯ ПРОФЕССИОНАЛЬНОГО МОДУЛЯ

Результатом освоения профессионального модуля является овладение обучающимися основным видом деятельности «Сборка, монтаж, регулировка <sup>И</sup> ремонт узлов <sup>И</sup> механизмов оборудования, агрегатов, машин, станков <sup>И</sup> другого электрооборудования промышленных организаций», в том числе профессиональными (ПК) <sup>И</sup> общими (ОК) компетенциями:

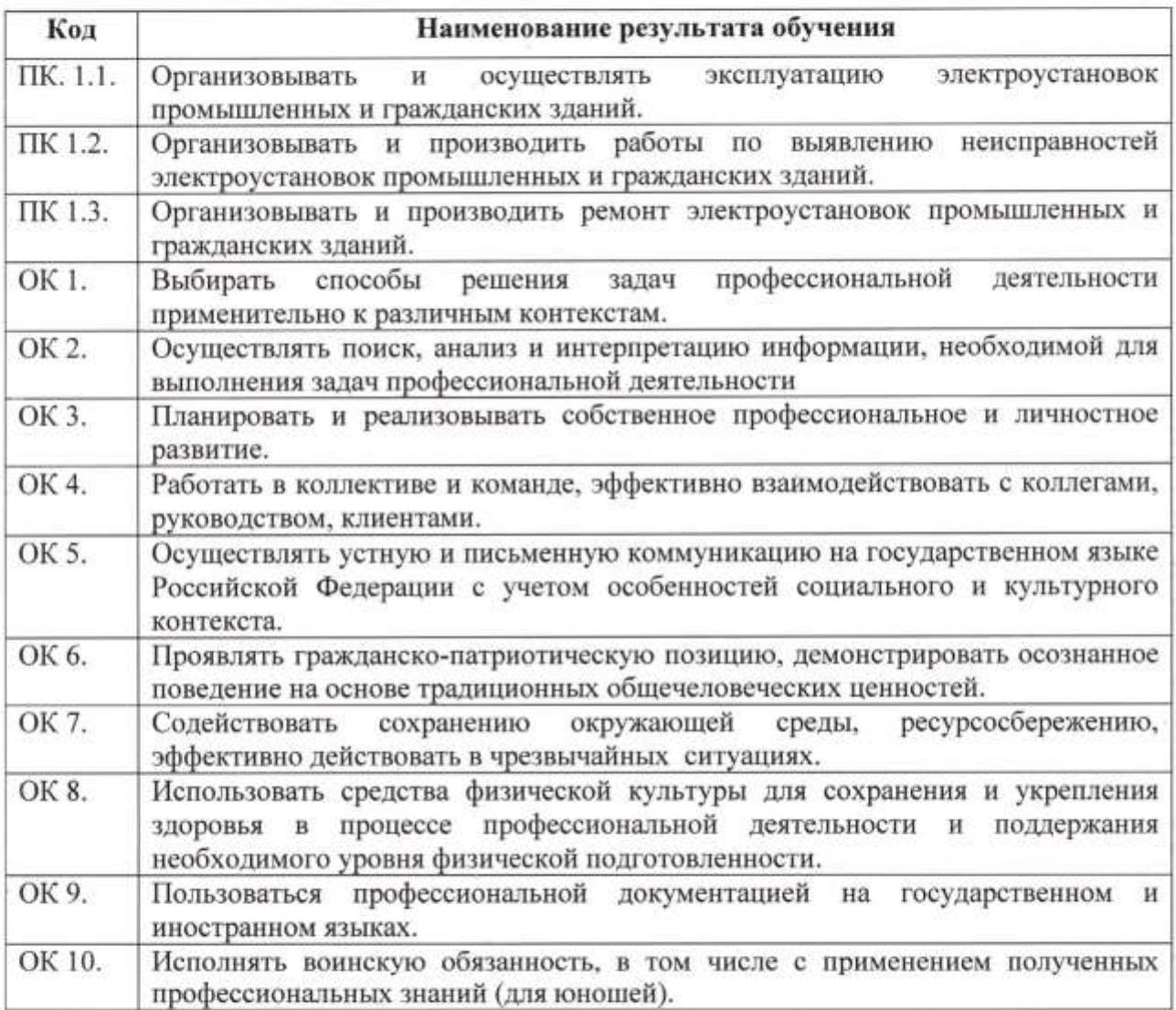

3. СТРУКТУРА И СОДЕРЖАНИЕ ПРОФЕССИОНАЛЬНОГО МОДУЛЯ 3.1. Тематический план профессионального модуля

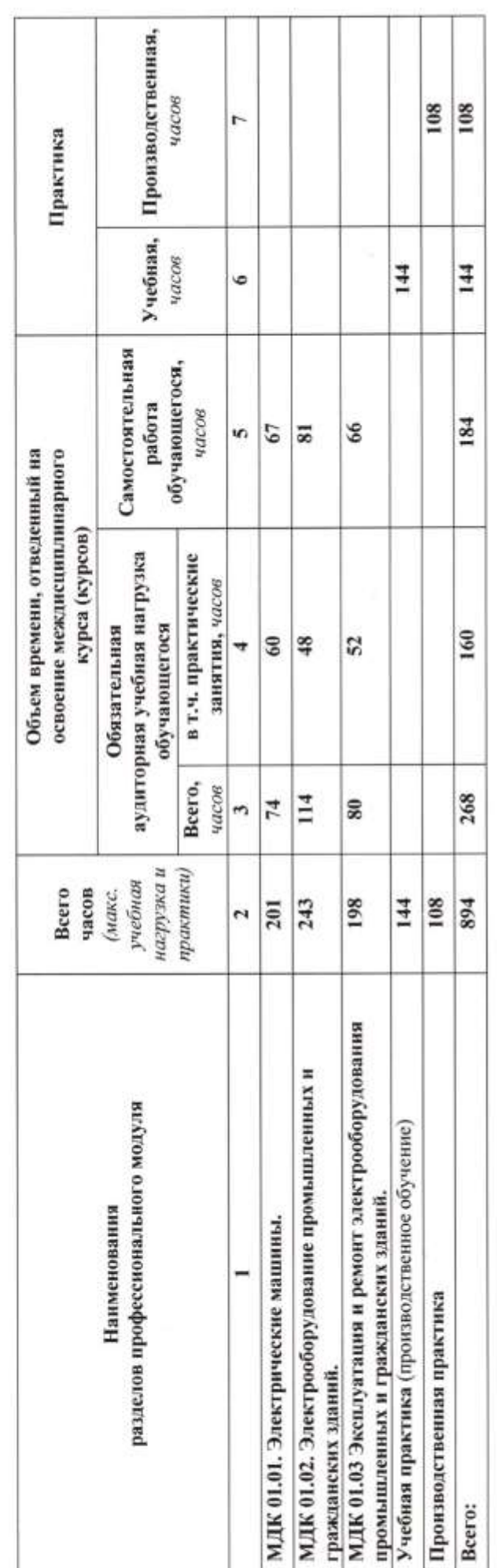

 $\triangleright$ 

 $\sim$ 

ģ.

7